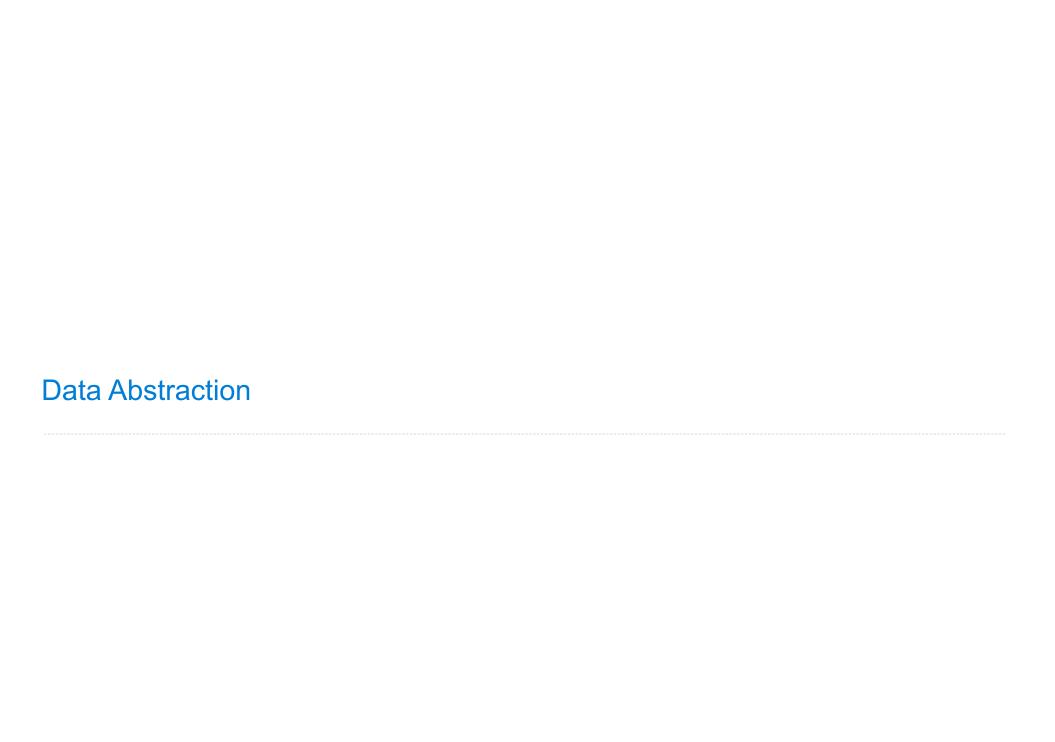

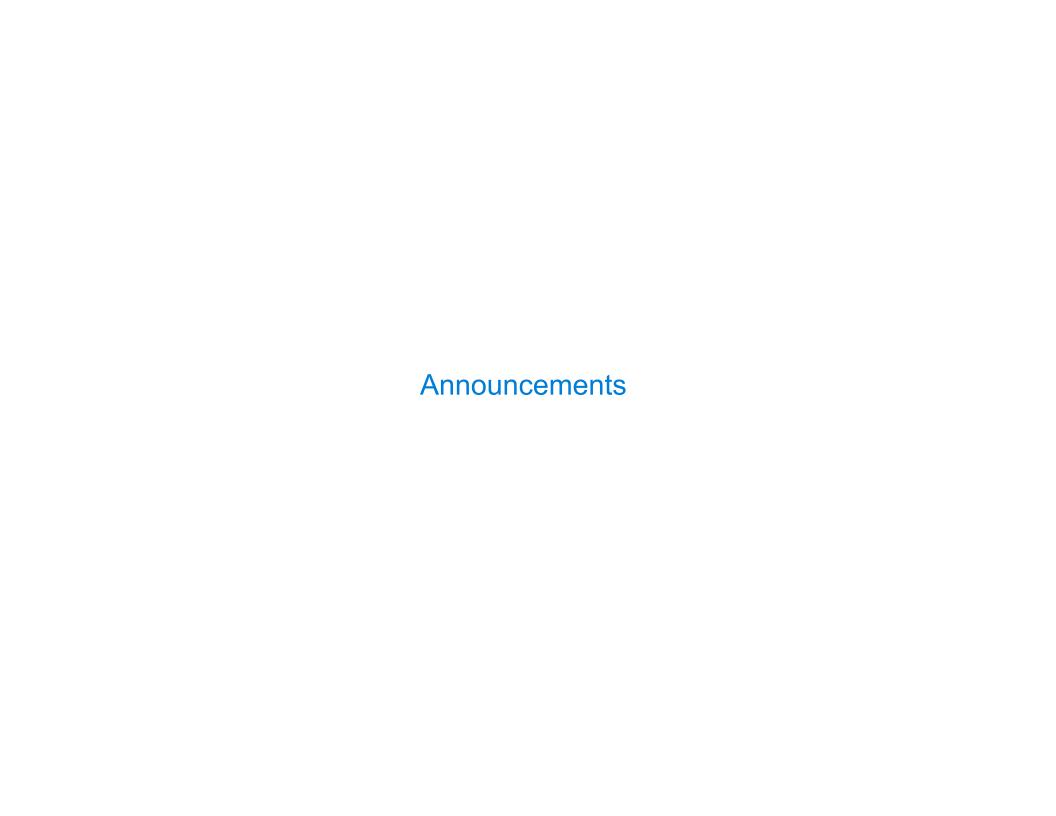

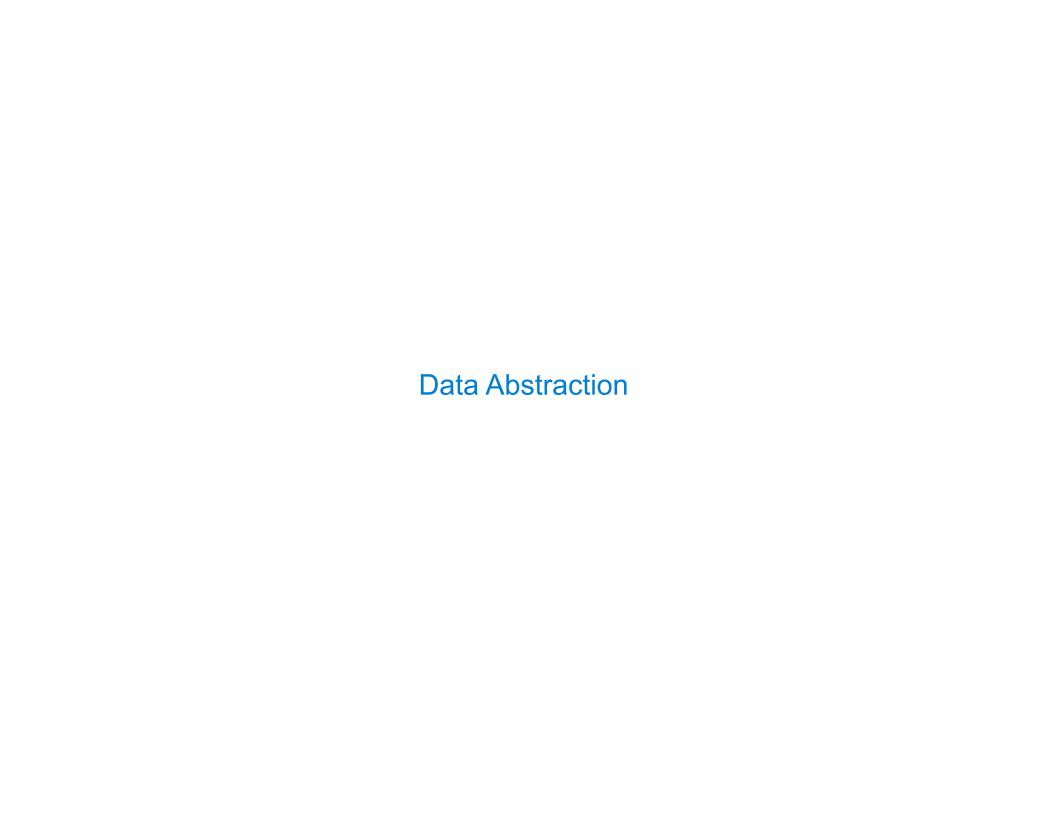

Compound values combine other values together

- Compound values combine other values together
  - -A date: a year, a month, and a day

- Compound values combine other values together
  - A date: a year, a month, and a day
  - -A geographic position: latitude and longitude

- Compound values combine other values together
  - A date: a year, a month, and a day
  - -A geographic position: latitude and longitude
- Data abstraction lets us manipulate compound values as units

- Compound values combine other values together
  - A date: a year, a month, and a day
  - -A geographic position: latitude and longitude
- Data abstraction lets us manipulate compound values as units
- Isolate two parts of any program that uses data:

- Compound values combine other values together
  - A date: a year, a month, and a day
  - A geographic position: latitude and longitude
- Data abstraction lets us manipulate compound values as units
- Isolate two parts of any program that uses data:
  - -How data are represented (as parts)

- Compound values combine other values together
  - A date: a year, a month, and a day
  - A geographic position: latitude and longitude
- Data abstraction lets us manipulate compound values as units
- Isolate two parts of any program that uses data:
  - -How data are represented (as parts)
  - •How data are manipulated (as units)

- Compound values combine other values together
  - A date: a year, a month, and a day
  - A geographic position: latitude and longitude
- Data abstraction lets us manipulate compound values as units
- Isolate two parts of any program that uses data:
  - How data are represented (as parts)
  - •How data are manipulated (as units)
- Data abstraction: A methodology by which functions enforce an abstraction barrier between representation and use

### Programmers

- Compound values combine other values together
  - A date: a year, a month, and a day
  - A geographic position: latitude and longitude
- Data abstraction lets us manipulate compound values as units
- Isolate two parts of any program that uses data:
  - -How data are represented (as parts)
  - •How data are manipulated (as units)
- Data abstraction: A methodology by which functions enforce an abstraction barrier between representation and use

- Compound values combine other values together
  - A date: a year, a month, and a day
  - A geographic position: latitude and longitude
- Data abstraction lets us manipulate compound values as units
- Isolate two parts of any program that uses data:
  - -How data are represented (as parts)
  - •How data are manipulated (as units)
- Data abstraction: A methodology by which functions enforce an abstraction barrier between representation and use

|   |              | •          |     | - N I |     |   |              |      |
|---|--------------|------------|-----|-------|-----|---|--------------|------|
| _ | <b>'</b> 2 t | $1 \cap r$ | וכו | - 1/1 | ıır | n | $\mathbf{n}$ | rc   |
| 1 | al           | ior        |     | - I N | ui  |   | UC           | 71.0 |

numerator

denominator

numerator

denominator

Exact representation of fractions

numerator

denominator

Exact representation of fractions

A pair of integers

numerator

denominator

Exact representation of fractions

A pair of integers

As soon as division occurs, the exact representation may be lost! (Demo)

numerator

denominator

Exact representation of fractions

A pair of integers

As soon as division occurs, the exact representation may be lost! (Demo)

Assume we can compose and decompose rational numbers:

numerator

denominator

Exact representation of fractions

A pair of integers

As soon as division occurs, the exact representation may be lost! (Demo)

Assume we can compose and decompose rational numbers:

• rational(n, d) returns a rational number x

### numerator

denominator

Exact representation of fractions

A pair of integers

As soon as division occurs, the exact representation may be lost! (Demo)

Assume we can compose and decompose rational numbers:

- rational(n, d) returns a rational number x
- numer(x) returns the numerator of x

### numerator

denominator

Exact representation of fractions

A pair of integers

As soon as division occurs, the exact representation may be lost! (Demo)

Assume we can compose and decompose rational numbers:

- rational(n, d) returns a rational number x
- numer(x) returns the numerator of x
- denom(x) returns the denominator of x

### numerator

denominator

Exact representation of fractions

A pair of integers

As soon as division occurs, the exact representation may be lost! (Demo)

Assume we can compose and decompose rational numbers:

Constructor > rational(n, d) returns a rational number x

- numer(x) returns the numerator of x
- denom(x) returns the denominator of x

### numerator

denominator

Exact representation of fractions

A pair of integers

As soon as division occurs, the exact representation may be lost! (Demo)

Assume we can compose and decompose rational numbers:

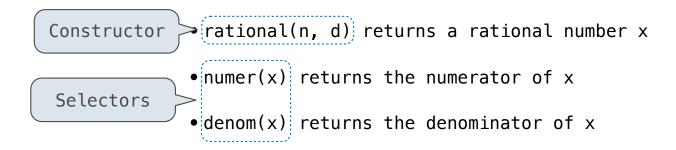

5

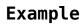

$$\frac{3}{-} * \frac{3}{5}$$

Example

$$\frac{3}{2} \quad * \quad \frac{3}{5} \quad = \quad \frac{9}{10}$$

Example

$$\frac{3}{2} * \frac{3}{5} = \frac{9}{10}$$

$$\frac{nx}{dx}$$
 \*  $\frac{ny}{dy}$ 

Example

$$\frac{3}{2} * \frac{3}{5} = \frac{9}{10}$$

$$\frac{nx}{dx} \quad * \quad \frac{ny}{dy} \quad = \quad \frac{nx*ny}{dx*dy}$$

nx\*ny

nx

Example

$$\frac{3}{2} + \frac{3}{5}$$

Example

$$\frac{nx}{---} * \frac{ny}{---} = \frac{nx*ny}{----} \\
dx dy dx*dy$$

$$\frac{3}{2} * \frac{3}{5} = \frac{9}{10}$$

$$\frac{3}{2} + \frac{3}{5} = \frac{21}{10}$$

Example

$$\frac{nx}{---} * \frac{ny}{---} = \frac{nx*ny}{----} \\
dx dy dx*dy$$

$$\frac{3}{2} \quad * \quad \frac{3}{5} \quad = \quad \frac{9}{10}$$

$$\frac{3}{2}$$
 +  $\frac{3}{5}$  =  $\frac{21}{10}$ 

**Example** 

$$\frac{nx}{dx}$$
 +  $\frac{ny}{dy}$ 

$$\frac{3}{2} * \frac{3}{5} = \frac{9}{10}$$

$$\frac{3}{2} + \frac{3}{5} = \frac{21}{10}$$

**Example** 

$$\begin{array}{cccc}
 & nx & ny & nx*ny \\
\hline
 & dx & dy & dx*dy
\end{array}$$

$$\frac{nx}{---} + \frac{ny}{---} = \frac{nx*dy + ny*dx}{dx*dy}$$

### Rational Number Arithmetic Implementation

$$\frac{nx}{---} * \frac{ny}{---} = \frac{nx*ny}{-----}$$

$$dx dy dx*dy$$

$$\frac{nx}{dx} + \frac{ny}{dy} = \frac{nx*dy + ny*dx}{dx*dy}$$

- rational(n, d) returns a rational number x
- numer(x) returns the numerator of x
- denom(x) returns the denominator of x

### Rational Number Arithmetic Implementation

$$\frac{nx}{dx} + \frac{ny}{dy} = \frac{nx*dy + ny*dx}{dx*dy}$$

- rational(n, d) returns a rational number x
- numer(x) returns the numerator of x
- denom(x) returns the denominator of x

$$\frac{nx}{dx} + \frac{ny}{dy} = \frac{nx*ny}{dx*dy}$$

$$\frac{nx}{dx} + \frac{ny}{dy} = \frac{nx*dy + ny*dx}{dx*dy}$$

- rational(n, d) returns a rational number x
- numer(x) returns the numerator of x
- denom(x) returns the denominator of x

$$\frac{nx}{dx} + \frac{ny}{dy} = \frac{nx*ny}{dx*dy}$$

$$\frac{nx}{dx} + \frac{ny}{dy} = \frac{nx*dy + ny*dx}{dx*dy}$$

- rational(n, d) returns a rational number x
- numer(x) returns the numerator of x
- denom(x) returns the denominator of x

$$\frac{nx}{dx} + \frac{ny}{dy} = \frac{nx*dy + ny*dx}{dx*dy}$$

- rational(n, d) returns a rational number x
- numer(x) returns the numerator of x
- denom(x) returns the denominator of x

$$\frac{nx}{dx} + \frac{ny}{dy} = \frac{nx*dy + ny*dx}{dx*dy}$$

- rational(n, d) returns a rational number x
- numer(x) returns the numerator of x
- denom(x) returns the denominator of x

$$\frac{nx}{dx} + \frac{ny}{dy} = \frac{nx*dy + ny*dx}{dx*dy}$$

- rational(n, d) returns a rational number x
- numer(x) returns the numerator of x
- denom(x) returns the denominator of x

```
def mul_rational(x, y):
    return rational(numer(x) * numer(y),
                    denom(x) * denom(y)
                                                                   ny
                                                                                 nx*ny
                                                        nx
      Constructor
                                                        dx
                                                                   dy
                                                                                 dx*dv
                        Selectors
def add rational(x, y):
    nx, dx = numer(x), denom(x)
    ny, dy = numer(y), denom(y)
    return rational(nx * dy + ny * dx, dx * dy)
                                                                             nx*dy + ny*dx
                                                                   ny
                                                        nx
def print rational(x):
    print(numer(x), '/', denom(x))
                                                                   dy
                                                                                 dx*dy
                                                        dx
def rationals_are_equal(x, y):
```

- rational(n, d) returns a rational number x
- numer(x) returns the numerator of x

return numer(x) \* denom(y) == numer(y) \* denom(x)

denom(x) returns the denominator of x

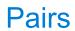

| Representing Pairs Using Lists |  |
|--------------------------------|--|
|                                |  |
|                                |  |
|                                |  |
|                                |  |
|                                |  |
|                                |  |
|                                |  |

```
>>> pair = [1, 2]
>>> pair
[1, 2]
```

```
>>> pair = [1, 2]
>>> pair
[1, 2]
```

A list literal: Comma-separated expressions in brackets

```
>>> pair = [1, 2]
>>> pair
[1, 2]
>>> x, y = pair
```

A list literal: Comma-separated expressions in brackets

```
>>> pair = [1, 2]
>>> pair
[1, 2]
>>> x, y = pair
>>> x
1
```

A list literal: Comma-separated expressions in brackets

```
>>> pair = [1, 2]
>>> pair
[1, 2]
>>> x, y = pair
>>> x
1
>>> y
2
```

A list literal: Comma-separated expressions in brackets

```
>>> pair = [1, 2]
>>> pair
[1, 2]
>>> x, y = pair
>>> x
1
>>> y
2
```

```
A list literal:
Comma-separated expressions in brackets
```

"Unpacking" a list

```
>>> pair = [1, 2]
>>> pair
[1, 2]
>>> x, y = pair
>>> x
1
>>> y
2
>>> pair[0]
```

```
A list literal:
Comma-separated expressions in brackets
```

"Unpacking" a list

```
>>> pair = [1, 2]
>>> pair
[1, 2]
>>> x, y = pair
>>> x
1
>>> y
2
>>> pair[0]
1
>>> pair[1]
2
```

```
A list literal:
Comma-separated expressions in brackets
```

"Unpacking" a list

.....

```
>>> pair = [1, 2]
>>> pair
[1, 2]
>>> x, y = pair
>>> x
1
>>> y
2
>>> pair[0]
1
>>> pair[1]
```

A list literal: Comma-separated expressions in brackets

"Unpacking" a list

Element selection using the selection operator

```
>>> pair = [1, 2]
>>> pair
[1, 2]
>>> x, y = pair
>>> x
1
>>> y
2

>>> pair[0]

From operator import getitem
A list literal:
Comma-separated expressions in brackets
"Unpacking" a list

"Unpacking" a list

"Unpacking" a list

"Unpacking" a list

"Unpacking" a list

"Unpacking" a list

"Unpacking" a list

"Unpacking" a list

"Unpacking" a list

"Unpacking" a list

"Unpacking" a list

"Unpacking" a list

"Unpacking" a list

"Unpacking" a list

"Unpacking" a list

"Unpacking" a list

"Unpacking" a list

"Unpacking" a list

"Unpacking" a list

"Unpacking" a list

"Unpacking" a list

"Unpacking" a list

"Unpacking" a list

"Unpacking" a list

"Unpacking" a list

"Unpacking" a list

"Unpacking" a list

"Unpacking" a list

"Unpacking" a list

"Unpacking" a list

"Unpacking" a list

"Unpacking" a list

"Unpacking" a list

"Unpacking" a list

"Unpacking" a list

"Unpacking" a list

"Unpacking" a list

"Unpacking" a list

"Unpacking" a list

"Unpacking" a list

"Unpacking" a list

"Unpacking" a list

"Unpacking" a list

"Unpacking" a list

"Unpacking" a list

"Unpacking" a list

"Unpacking" a list

"Unpacking" a list

"Unpacking" a list

"Unpacking" a list

"Unpacking" a list

"Unpacking" a list

"Unpacking" a list

"Unpacking" a list

"Unpacking" a list

"Unpacking" a list

"Unpacking" a list

"Unpacking" a list

"Unpacking" a list

"Unpacking" a list

"Unpacking" a list

"Unpacking" a list

"Unpacking" a list

"Unpacking" a list

"Unpacking" a list

"Unpacking" a list

"Unpacking" a list

"Unpacking" a list

"Unpacking" a list

"Unpacking" a list

"Unpacking" a list

"Unpacking" a list

"Unpacking" a list

"Unpacking" a list

"Unpacking" a list

"Unpacking" a list

"Unpacking" a list

"Unpacking" a list

"Unpacking" a list

"Unpacking" a list

"Unpacking" a list

"Unpacking" a list

"Unpacking" a list

"Unpacking" a list

"Unpacking" a list

"Unpacking" a list

"Unpacking" a list

"Unpacking" a list

"Unpacking" a list

"Unpacking" a list

"Unpacking" a list

"Unpacking" a list

"Unpacking" a list

"Unpacking
```

```
pair = [1, 2]
pair
[1, 2]

>>> x, y = pair

>>> y

pair[0]

pair[1]

from operator import getitem
petitem(pair, 0)
A list literal:
Comma-separated expressions in brackets

"Unpacking" a list

"Unpacking" a list

Element selection using the selection operator

petitem(pair, 0)
```

```
>>> pair = [1, 2]
                                     A list literal:
>>> pair
                                     Comma-separated expressions in brackets
[1, 2]
                                     "Unpacking" a list
>>> x, y = pair
>>> X
>>> y
                                     Element selection using the selection operator
>>> pair[0]
>>> pair[1]
>>> from operator import getitem
>>> getitem(pair, 0)
>>> getitem(pair, 1)
```

```
>>> pair = [1, 2]
                             A list literal:
>>> pair
                              Comma-separated expressions in brackets
[1, 2]
                              "Unpacking" a list
>>> x, y = pair
>>> X
>>> y
                              Element selection using the selection operator
>>> pair[0]
>>> pair[1]
>>> getitem(pair, 0)
>>> getitem(pair, 1)
```

```
def rational(n, d):
    """Construct a rational number that represents N/D."""
    return [n, d]
```

```
def rational(n, d):
    """Construct a rational number that represents N/D."""
    return [n, d]
    Construct a list
```

```
def rational(n, d):
    """Construct a rational number that represents N/D."""
    return [n, d]

Construct a list

def numer(x):
    """Return the numerator of rational number X."""
    return x[0]
```

```
def rational(n, d):
    """Construct a rational number that represents N/D."""
    return [n, d]

    Construct a list

def numer(x):
    """Return the numerator of rational number X."""
    return x[0]

def denom(x):
    """Return the denominator of rational number X."""
    return x[1]
```

```
def rational(n, d):
    """Construct a rational number that represents N/D."""
    return [n, d]

    Construct a list

def numer(x):
    """Return the numerator of rational number X."""
    return x[0]

def denom(x):
    """Return the denominator of rational number X."""
    return x[1]

    Select item from a list
```

```
def rational(n, d):
    """Construct a rational number that represents N/D."""
    return [n, d]
      Construct a list
def numer(x):
    """Return the numerator of rational number X."""
    return x[0]
def denom(x):
    """Return the denominator of rational number X."""
    return x[1]
    Select item from a list
                                        (Demo)
```

$$\frac{3}{-} * \frac{5}{3}$$

$$\frac{3}{2} * \frac{5}{3} = \frac{5}{2}$$

$$\frac{15}{6} * \frac{1/3}{1/3} = \frac{5}{2}$$

## **Example:**

$$\frac{3}{2} * \frac{5}{3} = \frac{5}{2} + \frac{1}{10}$$

$$\frac{15}{6} * \frac{1/3}{1/3} = \frac{5}{2}$$

.....

### **Example:**

$$\frac{3}{2} * \frac{5}{3} = \frac{5}{2} + \frac{1}{10} = \frac{1}{2}$$

$$\frac{15}{6} * \frac{1/3}{1/3} = \frac{5}{2}$$

.....

#### **Example:**

$$\frac{3}{2} * \frac{5}{3} = \frac{5}{2} + \frac{1}{10} = \frac{1}{2}$$

$$\frac{15}{6} * \frac{1/3}{1/3} = \frac{5}{2}$$

$$\frac{25}{50} * \frac{1/25}{1/25} = \frac{1}{2}$$

#### **Example:**

$$\frac{3}{2} * \frac{5}{3} = \frac{5}{2} + \frac{1}{10} = \frac{1}{2}$$

$$\frac{15}{6} * \frac{1/3}{1/3} = \frac{5}{2}$$

$$\frac{25}{50} * \frac{1/25}{1/25} = \frac{1}{2}$$

from fractions import gcd

### **Example:**

$$\frac{3}{2} * \frac{5}{3} = \frac{5}{2} + \frac{1}{10} = \frac{1}{2}$$

$$\frac{15}{6} * \frac{1/3}{1/3} = \frac{5}{2}$$

$$\frac{25}{50} * \frac{1/25}{1/25} = \frac{1}{2}$$

from fractions import gcd

def rational(n, d):

### **Example:**

$$\frac{3}{2} \times \frac{5}{3} = \frac{5}{2} \times \frac{5}{5} + \frac{1}{10} = \frac{1}{2}$$

$$\frac{15}{6} \times \frac{1/3}{1/3} = \frac{5}{2}$$

$$\frac{25}{50} \times \frac{1/25}{1/25} = \frac{1}{2}$$

from fractions import gcd

def rational(n, d):
 """Construct a rational that represents n/d in lowest terms."""

### **Example:**

$$\frac{3}{2} \times \frac{5}{3} = \frac{5}{2} \times \frac{5}{5} + \frac{1}{10} = \frac{1}{2}$$

$$\frac{15}{6} \times \frac{1/3}{1/3} = \frac{5}{2}$$

$$\frac{25}{50} \times \frac{1/25}{1/25} = \frac{1}{2}$$

```
from fractions import gcd

def rational(n, d):
    """Construct a rational that represents n/d in lowest terms."""
    g = gcd(n, d)
```

### **Example:**

$$\frac{3}{2} * \frac{5}{3} = \frac{5}{2} + \frac{1}{10} = \frac{1}{2}$$

$$\frac{15}{6} * \frac{1/3}{1/3} = \frac{5}{2}$$

$$\frac{25}{50} * \frac{1/25}{1/25} = \frac{1}{2}$$

```
from fractions import gcd

def rational(n, d):
    """Construct a rational that represents n/d in lowest terms."""
    g = gcd(n, d)
    return [n//g, d//g]
```

### **Example:**

$$\frac{3}{2} * \frac{5}{3} = \frac{5}{2} + \frac{1}{10} = \frac{1}{2}$$

$$\frac{15}{6} * \frac{1/3}{1/3} = \frac{5}{2}$$

$$\frac{25}{50} * \frac{1/25}{1/25} = \frac{1}{2}$$

```
from fractions import gcd Greatest common divisor

def rational(n, d):
    """Construct a rational that represents n/d in lowest terms."""
    g = gcd(n, d)
    return [n//g, d//g]
```

### **Example:**

$$\frac{3}{2} * \frac{5}{3} = \frac{5}{2} + \frac{1}{10} = \frac{1}{2}$$

$$\frac{15}{6} * \frac{1/3}{1/3} = \frac{5}{2}$$

$$\frac{25}{50} * \frac{1/25}{1/25} = \frac{1}{2}$$

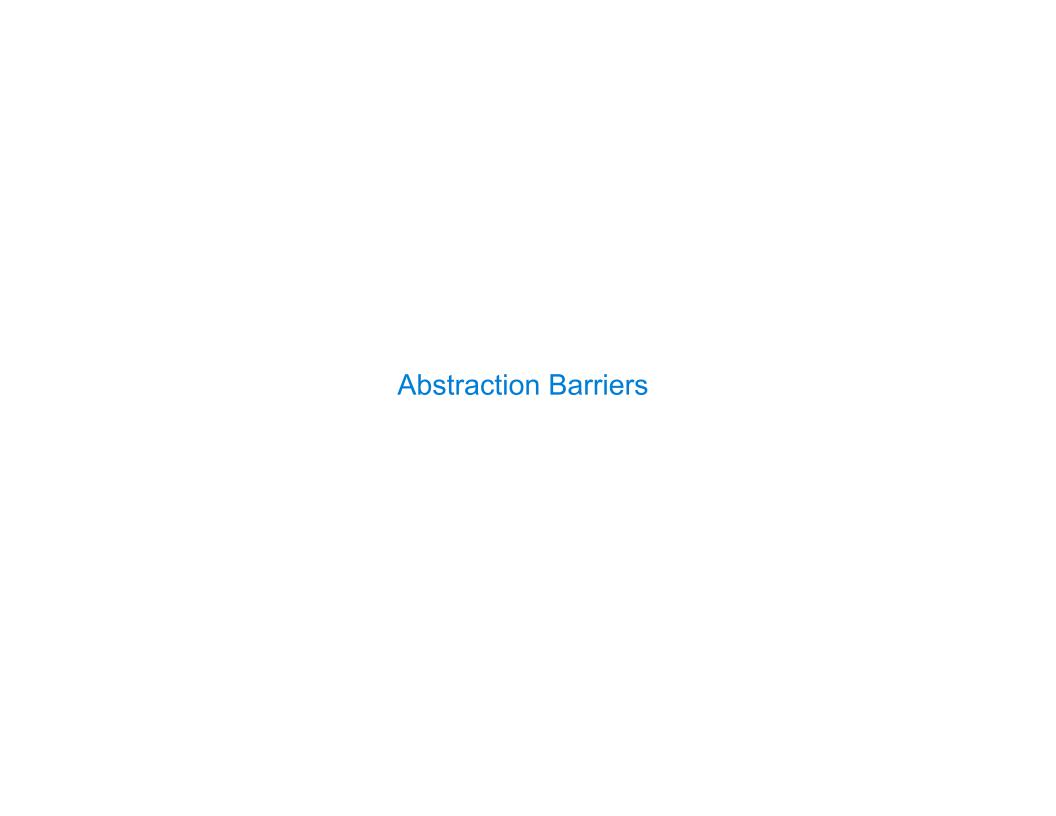

Parts of the program that... Treat rationals as...

Using...

Parts of the program that... Treat rationals as...

Using...

Use rational numbers to perform computation

Parts of the program that... Treat rationals as... Using...

Use rational numbers to perform computation whole data values

| Parts of the program that                      | Treat rationals as | Using                                                                     |
|------------------------------------------------|--------------------|---------------------------------------------------------------------------|
| Use rational numbers<br>to perform computation | whole data values  | <pre>add_rational, mul_rational rationals_are_equal, print_rational</pre> |

| Parts of the program that                      | Treat rationals as | Using                                                                     |
|------------------------------------------------|--------------------|---------------------------------------------------------------------------|
| Use rational numbers<br>to perform computation | whole data values  | <pre>add_rational, mul_rational rationals_are_equal, print_rational</pre> |

Create rationals or implement rational operations

| Parts of the program that                         | Treat rationals as             | Using                                                                     |
|---------------------------------------------------|--------------------------------|---------------------------------------------------------------------------|
| Use rational numbers<br>to perform computation    | whole data values              | <pre>add_rational, mul_rational rationals_are_equal, print_rational</pre> |
| Create rationals or implement rational operations | numerators and<br>denominators |                                                                           |

| Parts of the program that                         | Treat rationals as             | Using                                                                     |
|---------------------------------------------------|--------------------------------|---------------------------------------------------------------------------|
| Use rational numbers<br>to perform computation    | whole data values              | <pre>add_rational, mul_rational rationals_are_equal, print_rational</pre> |
| Create rationals or implement rational operations | numerators and<br>denominators | rational, numer, denom                                                    |

| Parts of the program that                         | Treat rationals as             | Using                                                                     |
|---------------------------------------------------|--------------------------------|---------------------------------------------------------------------------|
| Use rational numbers<br>to perform computation    | whole data values              | <pre>add_rational, mul_rational rationals_are_equal, print_rational</pre> |
| Create rationals or implement rational operations | numerators and<br>denominators | rational, numer, denom                                                    |

| Parts of the program that                         | Treat rationals as             | Using                                                                     |
|---------------------------------------------------|--------------------------------|---------------------------------------------------------------------------|
| Use rational numbers<br>to perform computation    | whole data values              | <pre>add_rational, mul_rational rationals_are_equal, print_rational</pre> |
| Create rationals or implement rational operations | numerators and<br>denominators | rational, numer, denom                                                    |
| Implement selectors and constructor for rationals |                                |                                                                           |

| Parts of the program that                         | Treat rationals as             | Using                                                                     |
|---------------------------------------------------|--------------------------------|---------------------------------------------------------------------------|
| Use rational numbers<br>to perform computation    | whole data values              | <pre>add_rational, mul_rational rationals_are_equal, print_rational</pre> |
| Create rationals or implement rational operations | numerators and<br>denominators | rational, numer, denom                                                    |
| Implement selectors and constructor for rationals | two-element lists              |                                                                           |

| Parts of the program that                         | Treat rationals as             | Using                                                                     |
|---------------------------------------------------|--------------------------------|---------------------------------------------------------------------------|
| Use rational numbers<br>to perform computation    | whole data values              | <pre>add_rational, mul_rational rationals_are_equal, print_rational</pre> |
| Create rationals or implement rational operations | numerators and<br>denominators | rational, numer, denom                                                    |
| Implement selectors and constructor for rationals | two-element lists              | list literals and element selection                                       |

| Parts of the program that                         | Treat rationals as             | Using                                                                     |
|---------------------------------------------------|--------------------------------|---------------------------------------------------------------------------|
| Use rational numbers<br>to perform computation    | whole data values              | <pre>add_rational, mul_rational rationals_are_equal, print_rational</pre> |
| Create rationals or implement rational operations | numerators and<br>denominators | rational, numer, denom                                                    |
| Implement selectors and constructor for rationals | two-element lists              | list literals and element selection                                       |

| Parts of the program that                         | Treat rationals as             | Using                                                                     |
|---------------------------------------------------|--------------------------------|---------------------------------------------------------------------------|
| Use rational numbers<br>to perform computation    | whole data values              | <pre>add_rational, mul_rational rationals_are_equal, print_rational</pre> |
| Create rationals or implement rational operations | numerators and<br>denominators | rational, numer, denom                                                    |
| Implement selectors and constructor for rationals | two-element lists              | list literals and element selection                                       |
|                                                   | Implementation of lis          | sts                                                                       |

| Parts of the program that                         | Treat rationals as             | Using                                                                     |
|---------------------------------------------------|--------------------------------|---------------------------------------------------------------------------|
| Use rational numbers<br>to perform computation    | whole data values              | <pre>add_rational, mul_rational rationals_are_equal, print_rational</pre> |
| Create rationals or implement rational operations | numerators and<br>denominators | rational, numer, denom                                                    |
| Implement selectors and constructor for rationals | two-element lists              | list literals and element selection                                       |
|                                                   | Implementation of li           | sts                                                                       |

```
add_rational( [1, 2], [1, 4] )

def divide_rational(x, y):
    return [ x[0] * y[1], x[1] * y[0] ]
```

```
add_rational([1, 2], [1, 4])

def divide_rational(x, y):
    return [ x[0] * y[1], x[1] * y[0] ]
```

```
Does not use constructors

add_rational([1, 2], [1, 4])

def divide_rational(x, y):
    return [ x[0] * y[1], x[1] * y[0] ]
```

```
Does not use
constructors

add_rational([1, 2], [1, 4])

def divide_rational(x, y):
    return [x[0] * y[1], x[1] * y[0]]

    No selectors!
```

```
Does not use
                              Twice!
                 constructors
add_rational( [1, 2], [1, 4]
def divide_rational(x, y):
     return [ x[0] * y[1], x[1] * y[0] ]
                  No selectors!
                     And no constructor!
```

| Violating Abstraction Barriers |  |
|--------------------------------|--|
|                                |  |
|                                |  |
|                                |  |
|                                |  |
|                                |  |
|                                |  |
|                                |  |
|                                |  |

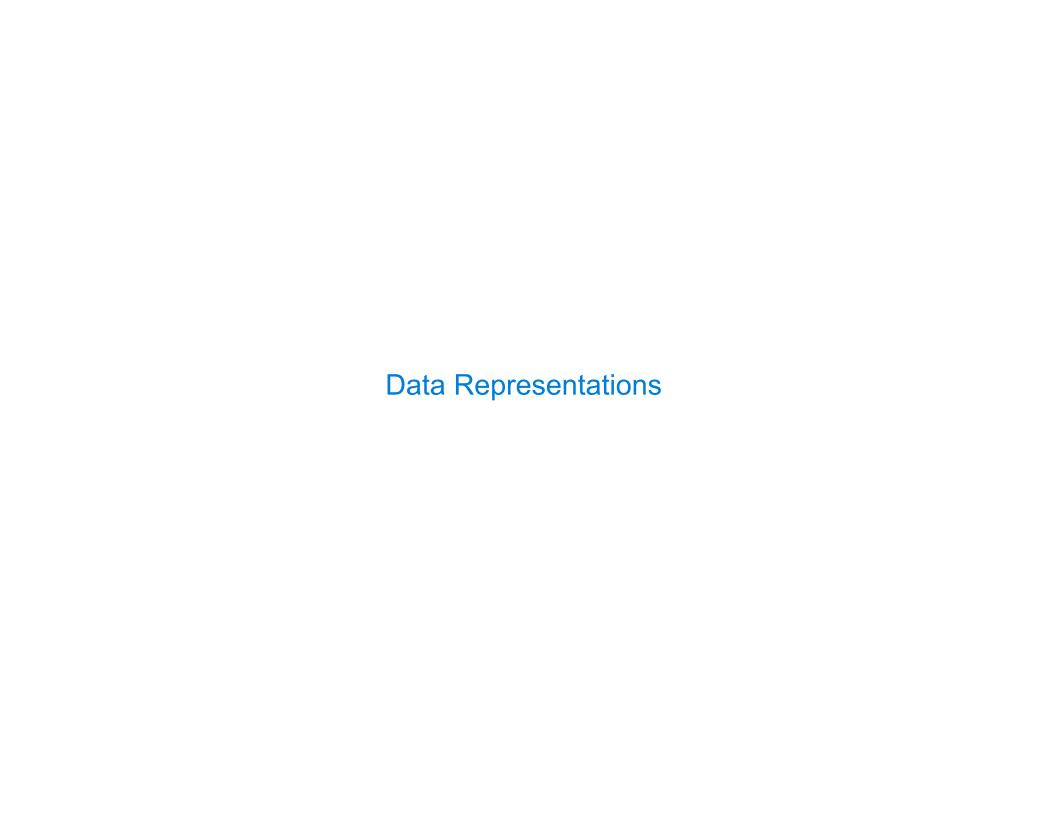

 We need to guarantee that constructor and selector functions work together to specify the right behavior

- •We need to guarantee that constructor and selector functions work together to specify the right behavior
- Behavior condition: If we construct rational number x from numerator n and denominator d, then numer(x)/denom(x) must equal n/d

- We need to guarantee that constructor and selector functions work together to specify the right behavior
- Behavior condition: If we construct rational number x from numerator n and denominator d, then numer(x)/denom(x) must equal n/d
- Data abstraction uses selectors and constructors to define behavior

- We need to guarantee that constructor and selector functions work together to specify the right behavior
- Behavior condition: If we construct rational number x from numerator n and denominator d, then numer(x)/denom(x) must equal n/d
- Data abstraction uses selectors and constructors to define behavior
- If behavior conditions are met, then the representation is valid

- We need to guarantee that constructor and selector functions work together to specify the right behavior
- Behavior condition: If we construct rational number x from numerator n and denominator d, then numer(x)/denom(x) must equal n/d
- Data abstraction uses selectors and constructors to define behavior
- If behavior conditions are met, then the representation is valid

You can recognize an abstract data representation by its behavior

- We need to guarantee that constructor and selector functions work together to specify the right behavior
- Behavior condition: If we construct rational number x from numerator n and denominator d, then numer(x)/denom(x) must equal n/d
- Data abstraction uses selectors and constructors to define behavior
- If behavior conditions are met, then the representation is valid

You can recognize an abstract data representation by its behavior

(Demo)

| Rationals Implemented as Functions |    |
|------------------------------------|----|
|                                    |    |
|                                    |    |
|                                    |    |
|                                    |    |
|                                    |    |
|                                    |    |
|                                    |    |
|                                    | 17 |

```
def rational(n, d):
    def select(name):
        if name == 'n':
            return n
        elif name == 'd':
            return d
    return select
def numer(x):
    return x('n')
def denom(x):
    return x('d')
```

```
def rational(n, d):
    def select(name):
                                This
        if name == 'n':
                              function
            return n
                             represents
        elif name == 'd':
                             a rational
                               number
            return d
    return select
def numer(x):
    return x('n')
def denom(x):
    return x('d')
```

```
def rational(n, d):
    def select(name):
                                 This
        if name == 'n':
                               function
             return n
                              represents
        elif name == 'd':
                              a rational
                                number
             return d
    return select
                   Constructor is a
                higher-order function
def numer(x):
    return x('n')
def denom(x):
    return x('d')
```

```
def rational(n, d):
    def select(name):
                                 This
        if name == 'n':
                               function
             return n
                              represents
        elif name == 'd':
                              a rational
                                number
             return d
    return select
                   Constructor is a
                higher-order function
def numer(x):
    return x('n')
                       Selector calls x
def denom(x):
    return x('d')
```

```
def rational(n, d):
    def select(name):
                                 This
         if name == 'n':
                               function
             return n
                              represents
                              a rational
         elif name == 'd':
                                number
             return d
    return select
                   Constructor is a
                 higher-order function
def numer(x):
    return x('n')
                       Selector calls x
def denom(x):
    return x('d')
```

x = rational(3, 8)
numer(x)

```
Global frame
                                                                                     → func rational(n, d) [parent=Global]
def rational(n, d):
                                                                       rational
     def select(name):
                                                                                     → func numer(x) [parent=Global]
                                          This
                                                                        numer
           if name == 'n':
                                                                                     func denom(x) [parent=Global]
                                       function
                                                                       denom
                return n
                                      represents
                                                                           х
                                                                                     ≜func select(name) [parent=f1]
           elif name == 'd':
                                      a rational
                                                       f1: rational [parent=Global]
                                        number
                return d
     return select
                                                                           d
                                                                        select
                                                                        Return
                        Constructor is a
                                                                        value
                     higher-order function
                                                       f2: numer [parent=Global]
def numer(x):
     return x('n')
                                                                        value
                             Selector calls x
                                                       f3: select [parent=f1]
def denom(x):
                                                                      name
     return x('d')
                                                                                        x = rational(3, 8)
                                                                      Return
                                                                                        numer(x)
                                                                       value
```

# **Dictionaries**

{'Dem': 0}

Dictionaries are **unordered** collections of key-value pairs

Dictionaries are **unordered** collections of key-value pairs

Dictionary keys do have two restrictions:

Dictionaries are **unordered** collections of key-value pairs

Dictionary keys do have two restrictions:

• A key of a dictionary cannot be a list or a dictionary (or any mutable type)

Dictionaries are unordered collections of key-value pairs

Dictionary keys do have two restrictions:

- A key of a dictionary cannot be a list or a dictionary (or any mutable type)
- Two keys cannot be equal; There can be at most one value for a given key

Dictionaries are unordered collections of key-value pairs

Dictionary keys do have two restrictions:

- A key of a dictionary cannot be a list or a dictionary (or any mutable type)
- Two keys cannot be equal; There can be at most one value for a given key

This first restriction is tied to Python's underlying implementation of dictionaries

Dictionaries are unordered collections of key-value pairs

Dictionary keys do have two restrictions:

- A key of a dictionary cannot be a list or a dictionary (or any mutable type)
- Two keys cannot be equal; There can be at most one value for a given key

This first restriction is tied to Python's underlying implementation of dictionaries

The second restriction is part of the dictionary abstraction

Dictionaries are unordered collections of key-value pairs

Dictionary keys do have two restrictions:

- A key of a dictionary cannot be a list or a dictionary (or any mutable type)
- Two keys cannot be equal; There can be at most one value for a given key

This first restriction is tied to Python's underlying implementation of dictionaries

The second restriction is part of the dictionary abstraction

If you want to associate multiple values with a key, store them all in a sequence value